## **VMEC** Eddy Current Instrument

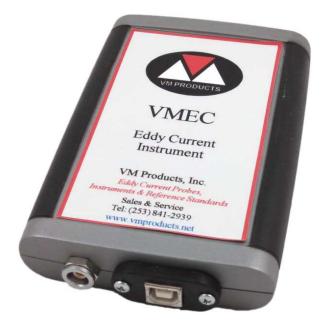

## Use your computer as an Eddy Current Instrument

VM Products, Inc. now provides an Eddy Current Instrument designed to be used with your desktop, laptop or handheld computer. Simply load the included software into the computer, plug into the USB port and your computer becomes an eddy current instrument. Powered from the computer's USB port. *Computer is not included* 

> INSTRUMENT INCLUDES: VMEC USB Eddy Current Instrument USB Cable Instrument Software

## VMEC USB Eddy Current Instrument:

- Frequency Range: 0 Hz 37 MHz
- Gain: 0 100 dB in 1 dB step increments
- Probe Drive: Adjustable 1 20
- Rotation: 0°-359° in 1° increments
- Impedance Plane (Lissajous) Display
- Separate Null and Position Controls
- Use either Differential or Reflection Probes
  Digitizing Rate: 7.800 samples/sec maximum
- Digitizing Rate: 7,800 samples/sec maximum
- USB Plug & Play
- 10 x 10 Graticule Display Grid
- Size: 5.1" Long x 3.4" Wide x 0.9" Thick
- Weight: 6 Ounces

VM Products, Inc.

Specialists in Eddy Current Probes, Reference Standards, Applications, Research & Development

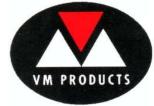

P.O. Box 44926, Tacoma, WA 98448 Tel: (253) 841-2939 / Fax: (253) 841-3016 www.vmproducts.net \* sales@vmproducts.net